## **genderrevealinvitations.com**

To edit the invite you only need to have on your computer or laptop the latest version of Adobe Acrobat Reader

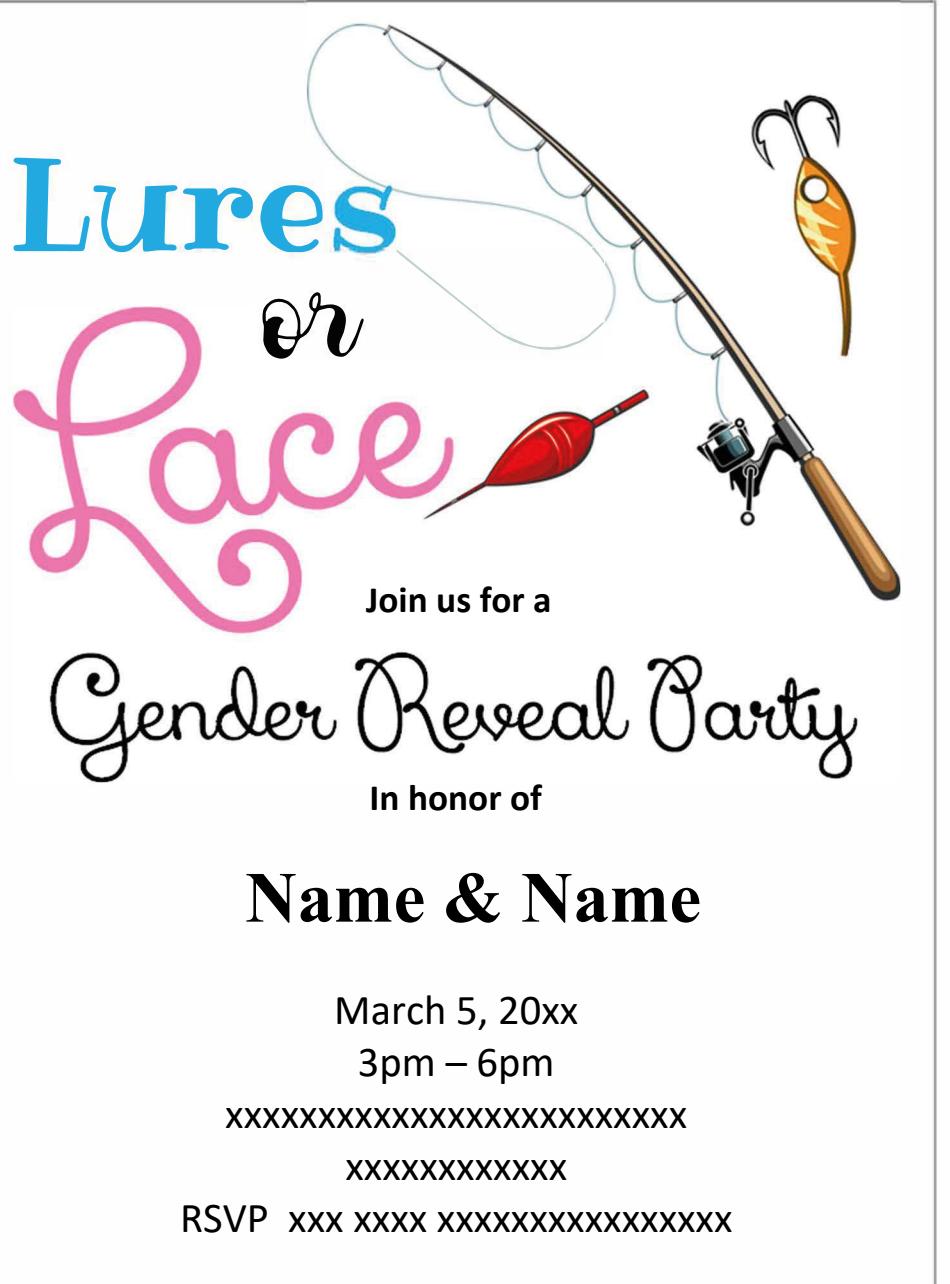

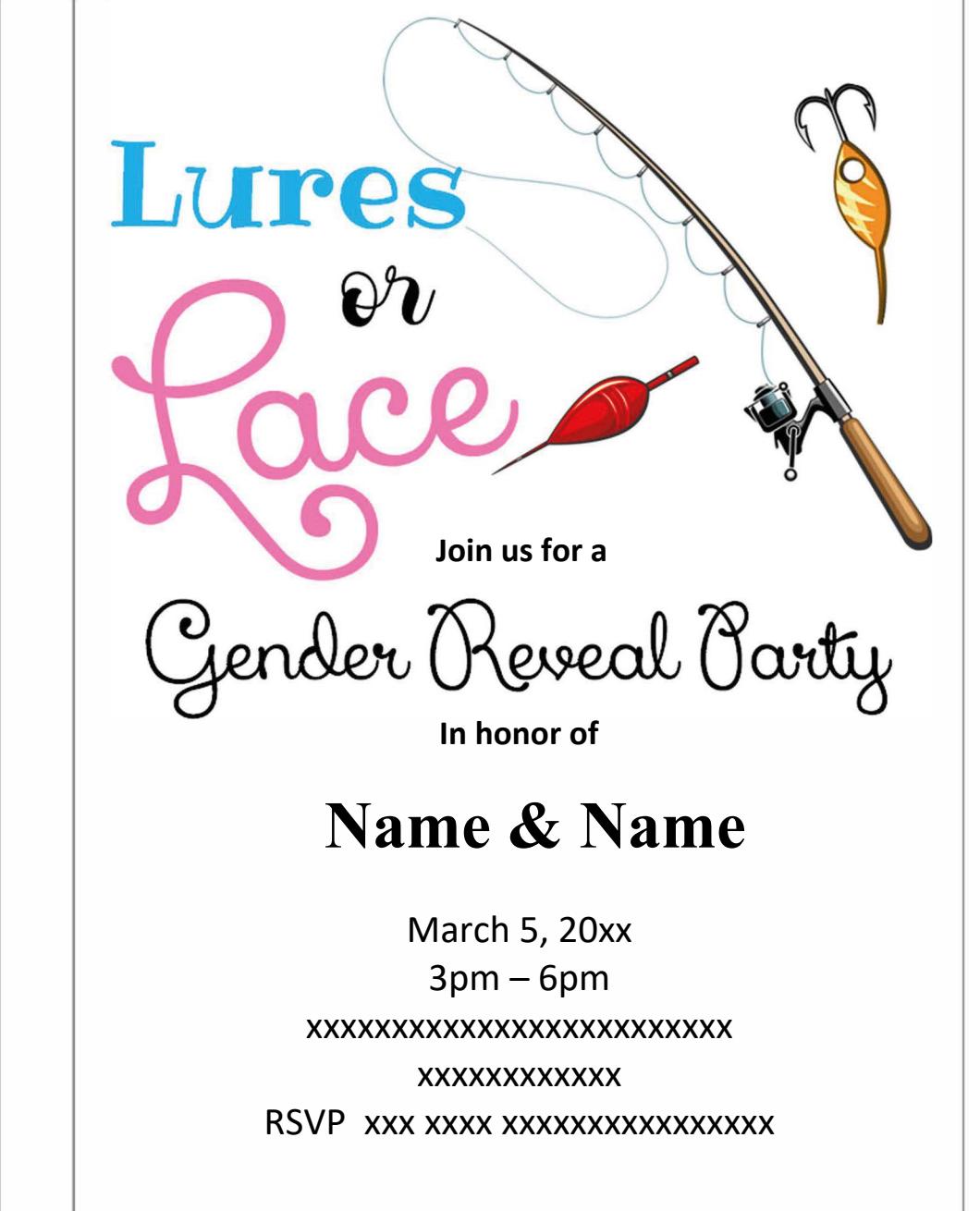